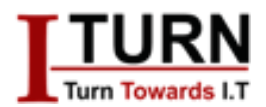

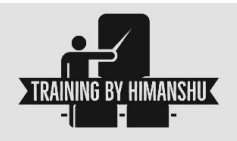

# **MS Excel**

# **Introduction to Excel:**

- 1. What is Excel & its complete History
- 2. Basic terminology of Excel
- 3. Spreadsheet environment
- 4. Object Model of Excel
- 5. Different versions of Excel (97-2003,2007,2010 & 2013) and what's new in each version of it
- 6. Different file formats .xls,.xlsx,.xlsm,.xlsb,.xlam,.csv…etc., and when to use which format of Excel
- 7. How to customize your Excel according to your requirement.
- 8. R1C1 Reference Style VS A1 Reference Style
- 9. Understanding of Excel Structure
- 10. Cell Properties

#### **Autofill:**

- 1. Value based Autofill
- 2. Text Autofill
- 3. Date Autofill
- 4. Custom and Justify

# **Formatting:**

- 1. Number formatting: General, Number, Currency, Accounting, Short Date, Long Date, Time, Percentage, Fraction, Scientific
- 2. Custom number formatting and where you can create your own number formatting
- 3. Advance techniques in Number formatting.
- 4. Date and time formatting

#### **Filter:**

- 1. How to apply filters on Text, Date & Numbers
- 2. How to filter your data using Cell Color, Font Color, Cell Icon & Values
- 3. Advanced Filter for Complex Criterion

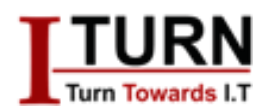

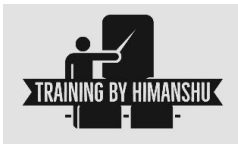

# **Sorting:**

- 1. How to apply sort on Text, Date & Numbers
- 2. How to sort your data using Font color, Text Color & Custom
- 3. Custom sorting

# **Conditional formatting:**

- 1. What is Conditional formatting & how to change the existing formatting using this feature
- 2. Quick format technique to highlight Duplicate/Unique values
- 3. Writing Complex Conditional Formatting rules using formulas

# **Excel Formulas and Working with Formulas:**

- 1. Cell Reference Styles: Relative, Absolute and Mix
- 2. We will discuss all above reference styles with examples and will explain how to use these styles in formulas
- 3. Understanding the concept of a formula
- 4. Understanding the Mathematical operators & Comparative operators
- 5. Boolean Logic in Excel
- 6. Referencing Functions
- 7. How many ways you can write a formula in a cell Literal values, Cell References & Formula
- 8. Creating formulas
- 9. Text Functions Ex: Find, Search, Left, Right, Mid, Len, Trim…..
- 10. Date and Time Functions Ex: NetWorkDays, EDate, WeekDay….
- 11. Lookup & Reference Functions Ex: Index, Match, VLookup, Offset, Indirect….
- 12. Mathematical Functions Ex: Fact, Abs, Mod, RandBetween, Sumifs…
- 13. Statistical Functions Ex: Countifs, Median, Large, Small, Rank….
- 14. Information Functions Ex: Cell, IsError, ErrorType, IsLogical….
- 15. Logical Functions Ex: If, And, Or, Not, IfError
- 16. Financial Functions Ex: PMT, PPMT, IPMT, PV, RRI, PRICE & NPV.
- 17. What is volatile functions in Excel & list of Volatile Functions
- 18. Formula auditing
- 19. Circular Reference error
- 20. Formula Error Types #DIV/0,#NULL,#VALUE,#REF,#N/A,#NUM
- 21. How to fix Formula Errors in Excel

#### *\*\*\*As we know that formulas are heart of excel, we teach around 150 formulas to make you awesome*

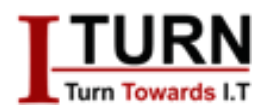

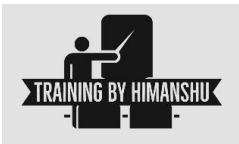

# **Pivot Table (PT) & Pivot Chart:**

- 1. What is Pivot Table
- 2. Insert Pivot Table different types
- 3. Pivot Table Fields Section
- 4. Pivot Table Areas Section (Rows, Columns, Values & Filter)
- 5. How to make your PT dynamic without changing the data source every time
- 6. How to insert Slicers in Pivot Table
- 7. Difference between Slicer and Report Filter
- 8. How to Connect Multiple Pivot Tables using Slicers
- 9. How to insert Calculated Field/Formula in PT
- 10. Pivot Table Value field settings
- 11. Insert Timeline in PT
- 12. Grouping/Ungrouping of fields

# **Creating Charts and Graphics**

- 1. Various charts Bar, Column, Line, Area, Pie, Bubble & etc.,
- 2. Combo Charts
- 3. Objects in Charts, Working with Objects of Chart
- 4. Dynamic charts and Dynamic data source for charts

# **Data Protection Techniques**

- 1. Worksheet protection
- 2. How to protect specific range
- 3. Allowing users to edit the protected range
- 4. Workbook protection and Encryption
- 5. Hide formulas

# **Printing and viewing worksheet:**

- 1. Adjusting Margin, Orientation and paper size
- 2. Understanding print area and Page break
- 3. Providing watermark in Excel
- 4. Giving Print titles
- 5. Adjusting page order and scale
- 6. Giving Header and footer

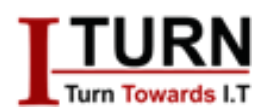

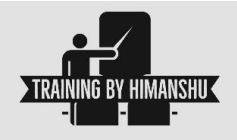

# **Data Validation:**

- 1. Apply data validation
- 2. Types of data
- 3. Applying custom validation
- 4. Input message
- 5. Alter Error alert

#### **Define Name:**

- 1. Apply Define Name
- 2. How to use

#### **Hyperlink:**

- 1. What is Hyperlink
- 2. Different types of hyperlink
- 3. How to apply it

# **What if Analysis:**

- 1. Goal Seek
- 2. Scenario Manger
- 3. Data Table Create Loan Table

# **Data Outline and Consolidate:**

- 1. Group
- 2. Ungroup
- 3. Subtotal
- 4. Data Consolidate

# **Recording Macro:**

- 1. Enable developer tab
- 2. Use relative reference
- 3. Recording Macro
- 4. Learn through projects
- 5. Types to run macros